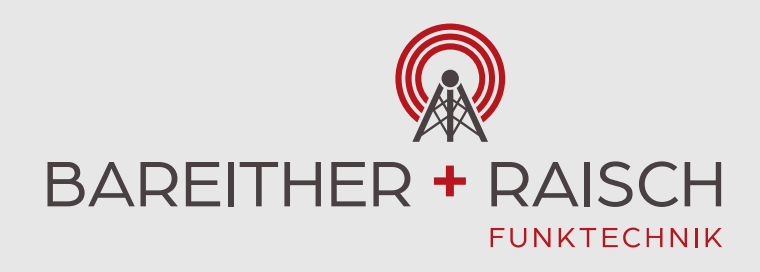

## Motorola DP4801e Handfunkgerät

**Download Benutzerhandbuch** (en/de/es/fr/it/pl/ru/tr/ar) 7,5 MB https://learning.motorolasolutions.com/de/node/79677/download

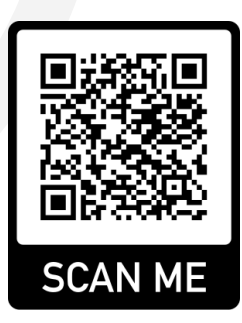

Hertichstrasse 52 | 71229 Leonberg +49 7152 92890-0

□ +49 7152 92890-44  $\boxdot$  info@bara-funk.de d www.funkprofi.com

BAREITHER + RAISCH Funktechnik GmbH & Co. KG Volksbank Magstadt BLZ 603 914 20 | Konto 51 117 010 IBAN DE82 6039 1420 0051 1170 10 | BIC GENODES1MAG Kreissparkasse Böblingen BLZ 603 501 30 | Konto 51 540 30 IBAN DE55 6035 0130 0005 1540 30 | BIC BBKRDE6B

Ust-Id: DE 318919012 | Amtsgericht Stuttgart HRA 734589 Komplementärin: B+R Verwaltungs-GmbH, Leonberg | Amtsgericht Stuttgart HRB 765399 Geschäftsführer: Jürgen Raisch, Stefan Raisch, Daniela Wendel

www.Funkprofi.com

Betriebsfunk | Behördenfunk | Objektfunk | Funkgerätevermietung

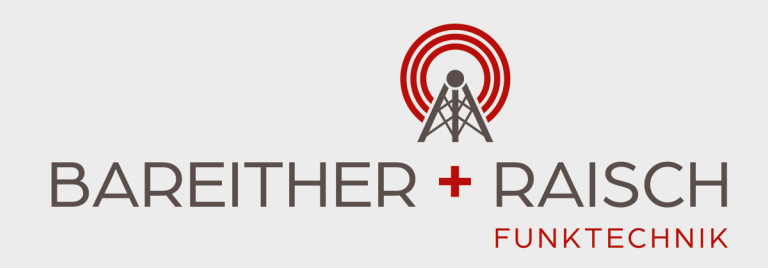

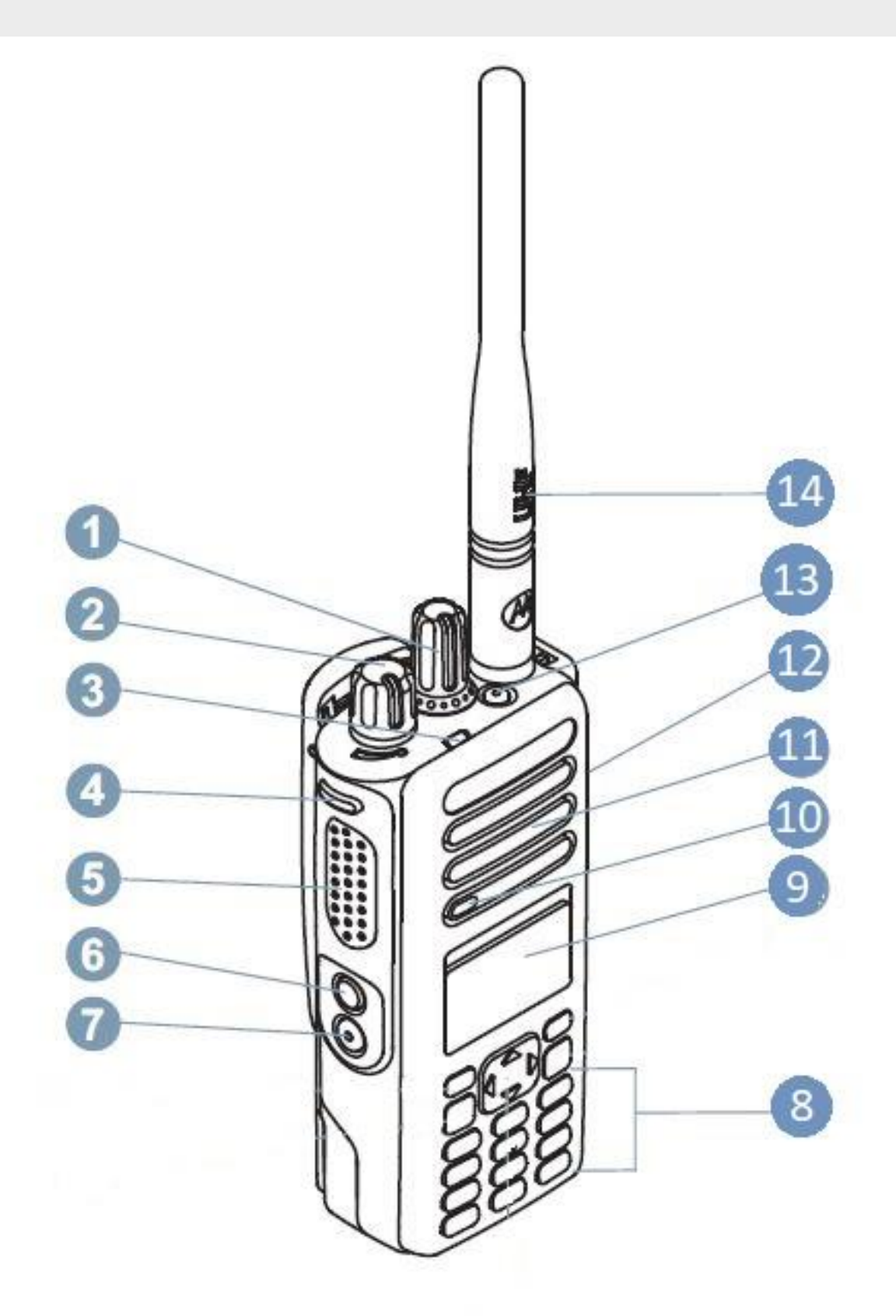

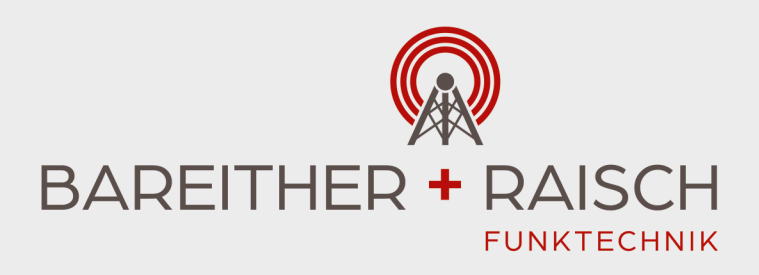

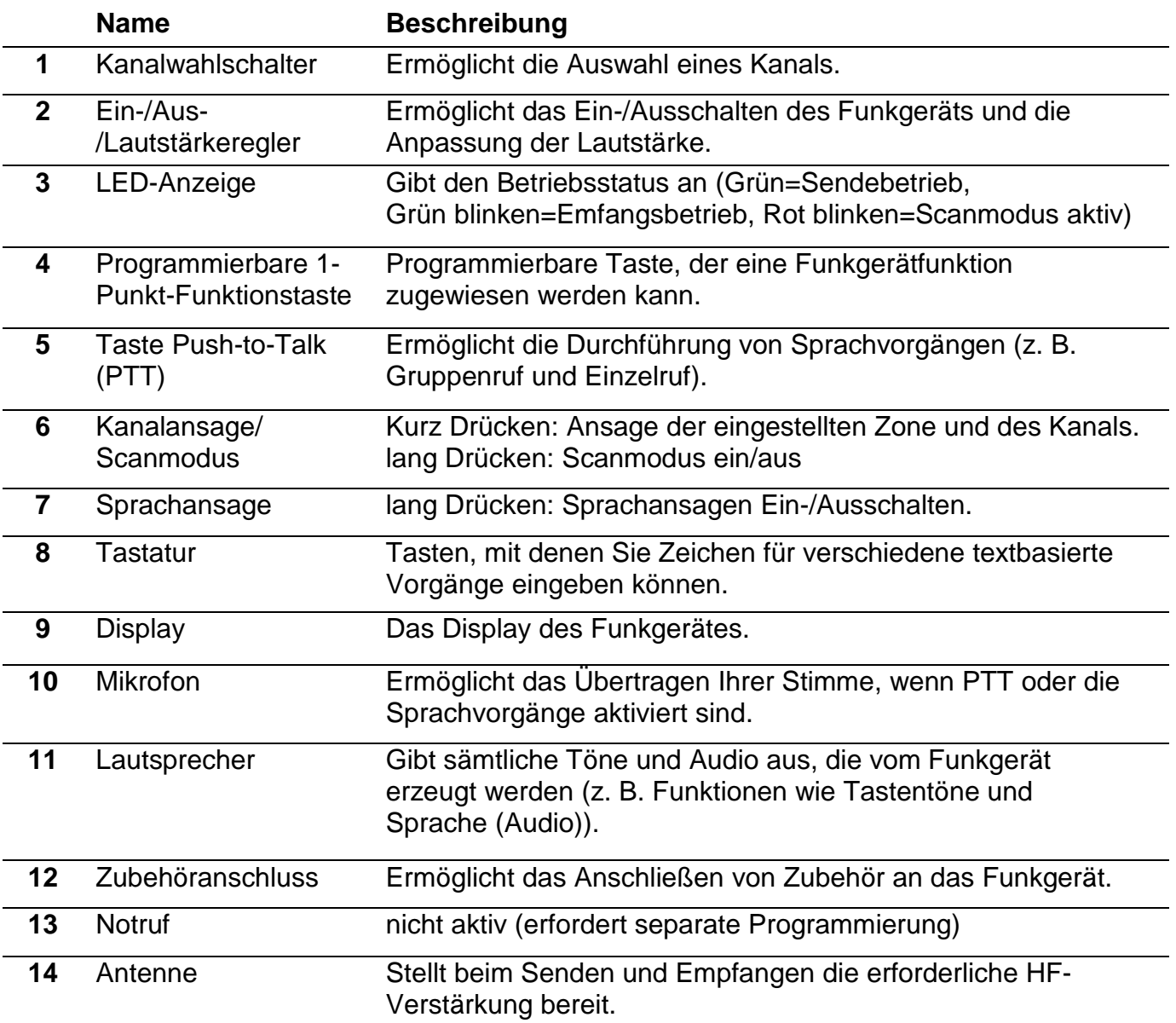

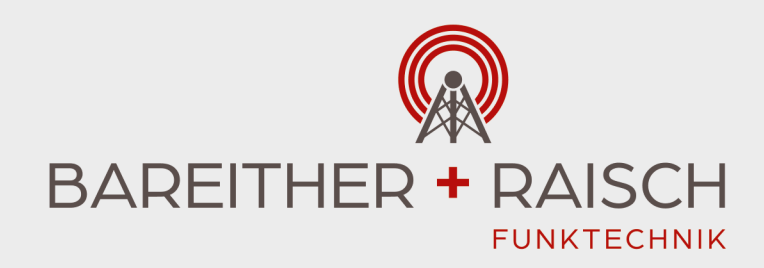

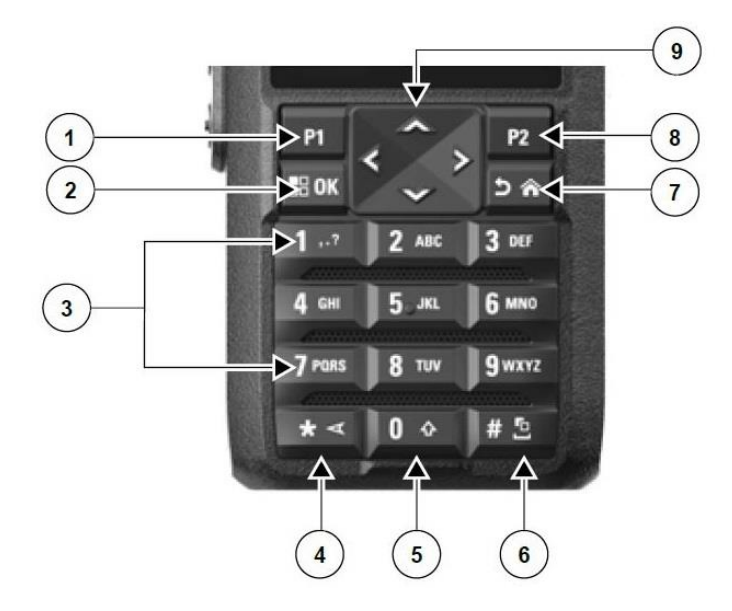

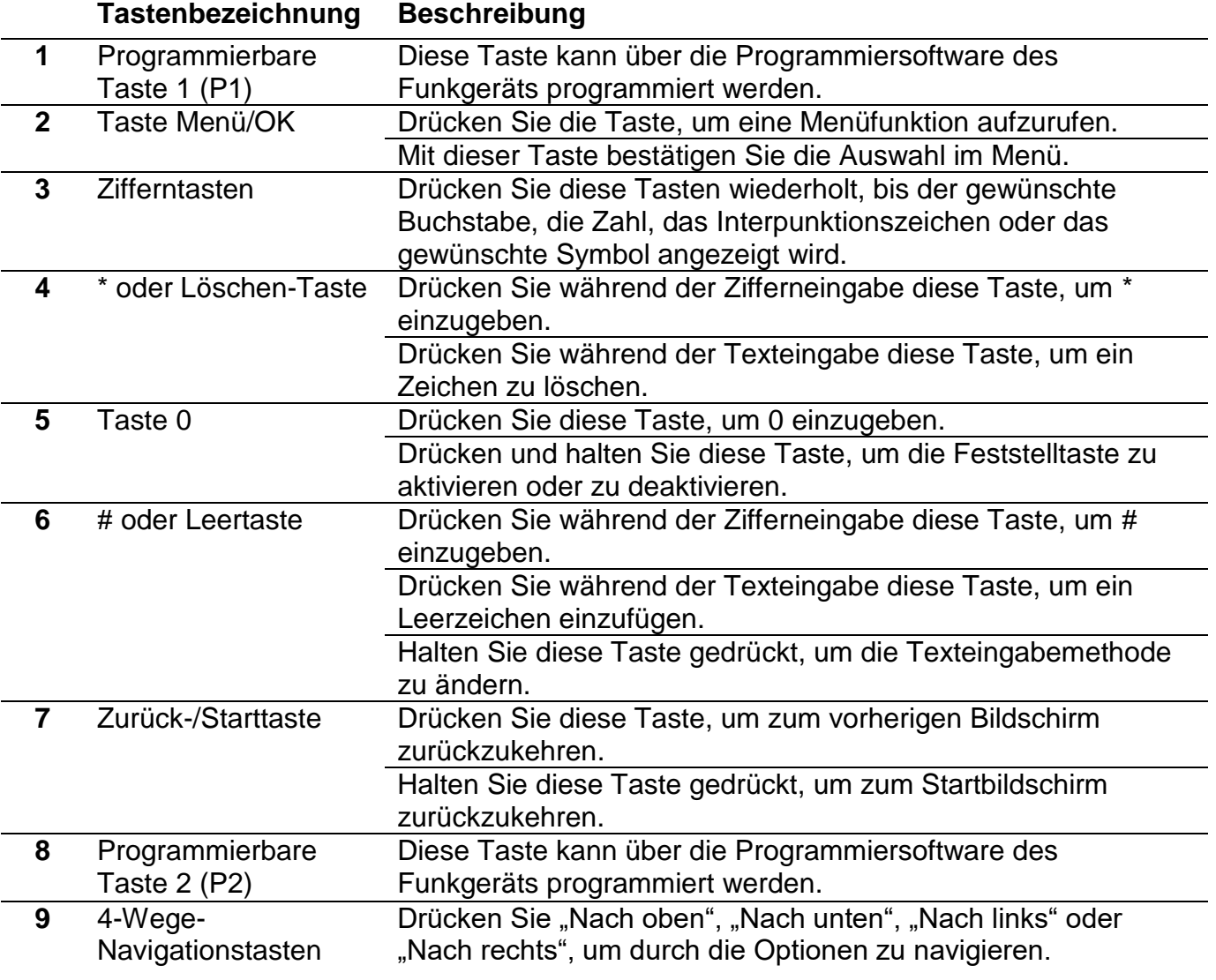